## **Les dernières nouvelles : Technologie**

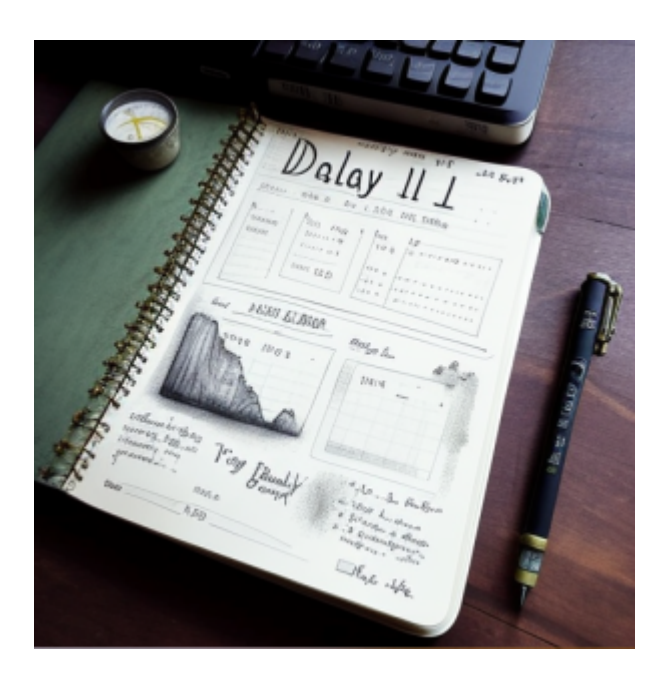

Vous êtes dans la section des billets du blog Tech. Un peu de lecture qui traite de l'informatique et de la technologie. Les billets les plus récents apparaissent en premier. Le blog est utilisé à des fins personnelles.

- journal\_geek:ephemeride:
	- [Éphéméride du 27/12](https://www.abonnel.fr/journal_geek/ephemeride/1227)
- journal geek:2024:
	- [Audacity 3.7.0 est sortie mais elle crash](https://www.abonnel.fr/journal_geek/2024/2024-11-05-audacity-3-7-0-est-sortie-mais-elle-crash)
	- [Contrôle du comportement de la barre d'adresse dans Firefox](https://www.abonnel.fr/journal_geek/2024/2024-07-17-firefox-keyword-enable)
	- [Nouveautés de Linux Mint 22 Wilma](https://www.abonnel.fr/journal_geek/2024/2024-07-06-linux-mint-22-wilma)
	- [Mise à Jour de Raspberry Pi OS \(2024-07-04\)](https://www.abonnel.fr/journal_geek/2024/2024-07-04-raspberry-pi-os-update)
	- [Raspberry Pix fix partie 2](https://www.abonnel.fr/journal_geek/2024/2024-05-15-raspberrypi-fix-part-2)
	- [De la couleur dans la commande ip](https://www.abonnel.fr/journal_geek/2024/2024-05-13-de-la-couleur-dans-ip)
	- [Raspberry Pix fix partie 1](https://www.abonnel.fr/journal_geek/2024/2024-05-13-raspberrypi-fix-part-1)
	- [Date des articles](https://www.abonnel.fr/journal_geek/2024/2024-05-13-date-articles)
	- [3D Modular Systems, c'est fini](https://www.abonnel.fr/journal_geek/2024/2024-05-13-3d-modular-systems)
- journal geek:2023:
	- [Attaques Cryptographiques Sur Les Serveurs Linux : Mineurs Malveillants et Vulnérabilités](https://www.abonnel.fr/journal_geek/2023/20231229-ssh-brutforce) [SSH](https://www.abonnel.fr/journal_geek/2023/20231229-ssh-brutforce)
	- [Google IP protection](https://www.abonnel.fr/journal_geek/2023/20231126-google-ip-protection)
	- [Interruption de Service chez DuckDuckGo : Un Problème Technique Causant des Délais](https://www.abonnel.fr/journal_geek/2023/20231125-duckduckgo-hs) [d'Attente Prolongés](https://www.abonnel.fr/journal_geek/2023/20231125-duckduckgo-hs)
	- [Fichier Markdown en PDF avec Pandoc et LaTeX sous Fedora](https://www.abonnel.fr/journal_geek/2023/20231125-markdown-pdf-pandoc-fedora)
	- [Firefox : Global Privacy Control \(GPC\)](https://www.abonnel.fr/journal_geek/2023/20231125-firefox-gpc)
	- [Attaque DDOS chez Blender.org](https://www.abonnel.fr/journal_geek/2023/20231127-blender-ddos-mitigation)
	- o [Sam Altman](https://www.abonnel.fr/journal_geek/2023/20231126-sam-altman)
	- [Le chatbot de Discord Cyclade va être débranché](https://www.abonnel.fr/journal_geek/2023/20231125-cyclade)
	- [LibreWolf](https://www.abonnel.fr/journal_geek/2023/20231124-librewolf)
- [Le Gouvernement Britannique Cesse l'Utilisation d'Excel en Raison de Fuites de Données](https://www.abonnel.fr/journal_geek/2023/20230930-le-gouvernement-britannique-cesse-l-utilisation-d-excel-en-raison-de-fuites-de-donnees-sensibles-dans-le-cloud) [Sensibles dans le Cloud](https://www.abonnel.fr/journal_geek/2023/20230930-le-gouvernement-britannique-cesse-l-utilisation-d-excel-en-raison-de-fuites-de-donnees-sensibles-dans-le-cloud)
- [Linux Mint 21.2 Victoria](https://www.abonnel.fr/journal_geek/2023/20230820-linux-mint-21-2-victoria)
- ⊙ Ouad9
- [L'isolation \(sandboxing\) avec Flatpak et Snap](https://www.abonnel.fr/journal_geek/2023/20230725-isolation-sandboxing-avec-flatpak-et-snap)
- [Thunderbird 115 disponible en test](https://www.abonnel.fr/journal_geek/2023/20230613-thunderbird-115-test)
- [Debian 12 est sorti](https://www.abonnel.fr/journal_geek/2023/20230612-debian-12)
- [Plus de 1400 adhérents de la MSA victimes d'usurpation d'identité sur FranceConnect](https://www.abonnel.fr/journal_geek/2023/20230531-plus-de-1400-adherents-de-la-msa-victimes-d-usurpation-d-identite-sur-franceconnect)
- o [Nouveautés Kali Linux 2023.2](https://www.abonnel.fr/journal_geek/2023/20230530-nouveautes-kali-linux-2023-2)
- [Étude d'une configuration docker compose](https://www.abonnel.fr/journal_geek/2023/20230527-etude-d-une-configuration-docker-compose)
- [L'incroyable flexibilité de ChatGPT : Répondre de manière affirmative ou négative à la](https://www.abonnel.fr/journal_geek/2023/20230517-pourquoi-chatgpt-n-est-qu-un-outil-et-pas-une-intelligence) [même question](https://www.abonnel.fr/journal_geek/2023/20230517-pourquoi-chatgpt-n-est-qu-un-outil-et-pas-une-intelligence)
- [Réinitialiser le mot de passe local Administrateur Windows](https://www.abonnel.fr/journal_geek/2023/20230417-reinitialiser-le-mot-de-passe-windows)
- [GPT-4 est disponible](https://www.abonnel.fr/journal_geek/2023/20230314-gpt4-est-disponible)
- [Bloquer les conversations indiscrètes du programme Audacity](https://www.abonnel.fr/journal_geek/2023/20230306-bloquer-les-conversations-indiscretes-du-programme-audacity)
- [Abandon de Legacy BIOS](https://www.abonnel.fr/journal_geek/2023/20230227-abandon-de-legacy-bios)
- [Environnement isolé sanbox](https://www.abonnel.fr/journal_geek/2023/20230220-sanbox)
- PHP 8.2, ISON est inclus dans PHP core
- [Le shell : la ligne de commandes](https://www.abonnel.fr/journal_geek/2023/20230213-le-shell-la-ligne-de-commandes)
- [Résoudre les erreurs de certificat SSL avec un script BASH pour Dovecot](https://www.abonnel.fr/journal_geek/2023/20230210-resoudre-les-erreurs-de-certificat-ssl-avec-un-script-bash-pour-dovecot)
- [Vérifier la date d'un certificat](https://www.abonnel.fr/journal_geek/2023/20230209-verifier-la-date-d-un-certificat)
- [L'UTF-8 ne prend pas deux fois plus de place que l'encodage ISO-8859-15](https://www.abonnel.fr/journal_geek/2023/20230206-l-utf-8-ne-prend-pas-deux-fois-plus-de-place-que-l-encodage-iso-8859-15)
- [Nala : un outil de gestion de paquets plus simple, plus rapide et plus efficace pour Linux](https://www.abonnel.fr/journal_geek/2023/20230201-nala-un-outil-de-gestion-de-paquets-plus-simple-plus-rapide-et-plus-efficace-pour-linux)
- [Amélioration Linux avec les GPU AMD](https://www.abonnel.fr/journal_geek/2023/20230131-amelioration-linux-gpu-amd)
- $\circ$  [Raccourcis clavier Ctrl + R et Ctrl + Shift pour naviguer dans l'historique des commandes](https://www.abonnel.fr/journal_geek/2023/20230131-rechercher-dans-l-historique-des-commandes-saisies) [du terminal](https://www.abonnel.fr/journal_geek/2023/20230131-rechercher-dans-l-historique-des-commandes-saisies)
- [Exécuter une commande qui a été précédemment utilisée](https://www.abonnel.fr/journal_geek/2023/20230204-executer-une-commande-qui-a-ete-precedemment-utilisee)
- [Afficher le nombre de mise à jour en attente avec YUM à l'ouverture de session](https://www.abonnel.fr/journal_geek/2023/20230113-afficher-le-nombre-de-mise-a-jour-avec-yum-a-l-ouverture-de-session)
- [Code d'entité HTML, le codage tout terrain](https://www.abonnel.fr/journal_geek/2023/20230208-code-d-entite-html)
- o [SponsorBlock](https://www.abonnel.fr/journal_geek/2023/20230123-sponsorblock)
- [Whisper : retranscription et traduction](https://www.abonnel.fr/journal_geek/2023/20230126-whisper-retranscription-et-traduction)
- o [IPFS InterPlanetary File System](https://www.abonnel.fr/journal_geek/2023/20230122-ipfs)
- [Gestion de la mémoire sous Linux](https://www.abonnel.fr/journal_geek/2023/20230206-gestion-de-la-memoire-sous-linux)
- [Améliorer les performances Linux avec zRAM](https://www.abonnel.fr/journal_geek/2023/20230122-zram)
- [Forcer un utilisateur à changer son mot de passe au prochain démarrage](https://www.abonnel.fr/journal_geek/2023/20230117-forcer-un-utilisateur-a-changer-son-mot-de-passe-au-prochain-demarrage)
- o [Saut de ligne en début ou fin de ligne ?](https://www.abonnel.fr/journal_geek/2023/20230127-saut-de-ligne-en-debut-ou-fin-de-ligne)
- o [Scripts partagés dans Linux](https://www.abonnel.fr/journal_geek/2023/20230116-scripts-partages-dans-linux)
- [Afficher le nombre de mise à jour en attente avec DNF à l'ouverture de session](https://www.abonnel.fr/journal_geek/2023/20230113-afficher-le-nombre-de-mise-a-jour-avec-dnf-a-l-ouverture-de-session)
- [Le cœur de l'OS GNU/Linux](https://www.abonnel.fr/journal_geek/2023/20230112-qu-est-ce-linux)
- [En-têtes HTTP : CSP ou comment sécuriser le contenu d'un site web](https://www.abonnel.fr/journal_geek/2023/20230111-en-tetes-http-csp-securiser-le-contenu-d-un-site-web)
- [OBS Studio 29 avec encodage AV1 et filtre de compression](https://www.abonnel.fr/journal_geek/2023/20230109-obs-studio-29)
- [Configuration personnelle de nano](https://www.abonnel.fr/journal_geek/2023/20230118-configuration-personnelle-de-nano)
- o [Niveau de shell trop élevé](https://www.abonnel.fr/journal_geek/2023/20230120-niveau-de-shell-trop-eleve)
- [discuter-avec-une-ai-chatgpt](https://www.abonnel.fr/journal_geek/2023/discuter-avec-une-ai-chatgpt)
- [20230104-la-balise-rel-me-en-html](https://www.abonnel.fr/journal_geek/2023/20230104-la-balise-rel-me-en-html)
- [ecrire-point-median](https://www.abonnel.fr/journal_geek/2023/ecrire-point-median)
- [parlons linux la commande ls l](https://www.abonnel.fr/journal_geek/2023/parlons-linux-la-commande-ls-l)
- [RUST dans le noyau Linux 6.1](https://www.abonnel.fr/journal_geek/2023/2023-01-03-rust-dans-le-noyau-linux-6.1)
- [La balise rel me en HTML](https://www.abonnel.fr/journal_geek/2023/20230102-la-balise-rel-me-en-html)
- [RUST dans le noyau Linux 6.1](https://www.abonnel.fr/journal_geek/2023/20230103-rust-dans-le-noyau-linux-6.1)
- [Un téléchargement de Log4j sur trois concerne des versions vulnérables](https://www.abonnel.fr/journal_geek/2023/20230110-un-telechargement-de-log4j-sur-trois-concerne-des-versions-vulnerables)
- [RUST dans le noyau Linux 6.1](https://www.abonnel.fr/journal_geek/2023/2023-01-02-rust-dans-le-noyau-linux-6.1)
- [Écrire le point médian ·](https://www.abonnel.fr/journal_geek/2023/20230105-ecrire-point-median)
- [La commande Linux `ls -l`](https://www.abonnel.fr/journal_geek/2023/20230104-parlons-linux-la-commande-ls-l)
- [L'intelligence artificielle ChatGPT](https://www.abonnel.fr/journal_geek/2023/20230106-discuter-avec-une-ai-chatgpt)
- journal geek:2022:
	- o [PsychOS Linux](https://www.abonnel.fr/journal_geek/2022/2022-09-15-psych-os-linux)
- journal geek:2021:
	- [Effectuer une pause dans un script](https://www.abonnel.fr/journal_geek/2021/2021-08-03-effectuer-une-pause)
	- [Modification de la sécurité pour la configuration https avec Apache 2.4](https://www.abonnel.fr/journal_geek/2021/2021-08-01-modification-securite-https)
	- [Télé-information client des compteurs EDF](https://www.abonnel.fr/journal_geek/2021/2021-01-01-teleinformation-compteur-electrique)
- journal geek:2020:
	- $\circ$  journal geek:2020:04:
		- [Hack d'une alimentation pile avec un régulateur](https://www.abonnel.fr/journal_geek/2020/04/23)
	- $\circ$  journal geek:2020:01:
		- journal\_geek:2020:01:09:
			- [Amazon : manuel en PDF et libellé des produits](https://www.abonnel.fr/journal_geek/2020/01/09/amazon-manuel-pdf-et-libelle-des-produits)
		- journal\_geek:2020:01:07:
			- [PostgreSQL en version portable pour Windows](https://www.abonnel.fr/journal_geek/2020/01/07/postgresql_en_version_portable_pour_windows)
	- [Point sur la mise en demeure d'orange](https://www.abonnel.fr/journal_geek/2020/20201214-point-sur-la-mise-en-demeure-d-orange)
	- [Hack ESP-01](https://www.abonnel.fr/journal_geek/2020/20201213-hack-esp01)
	- [Pourquoi choisir une passerelle Zigbee à la maison](https://www.abonnel.fr/journal_geek/2020/20201205-pourquoi-choisir-une-passerelle-zigbee-athome)
	- [Une petite annonce Pôle emploi suscite la polémique](https://www.abonnel.fr/journal_geek/2020/20201130-une-petite-annonce-pole-emploi-suscite-la-polemique)
	- [URL non valide dans le champ "id"](https://www.abonnel.fr/journal_geek/2020/20201129-url-non-valide-dans-le-champ-id)
	- [Mise à jour Wordpress : bcmath](https://www.abonnel.fr/journal_geek/2020/20201129-mise-a-jour-wordpress)
	- [Le Télétravail à 100% continue](https://www.abonnel.fr/journal_geek/2020/20201129-teletravail)
	- [Avoir un LiveCD TestDisk](https://www.abonnel.fr/journal_geek/2020/20200428-creer-livecd-testdisk)
	- [Cultiver son jardin libre : FramaCloud](https://www.abonnel.fr/journal_geek/2020/framasoft-degooglise-encore-plus-fort)
	- [Livraison : trois jours pour réclamer](https://www.abonnel.fr/journal_geek/2020/livraison_trois_jours_pour_reclamer)
- journal geek:2019:
	- $\circ$  journal geek:2019:10:
		- [i915, ou l'art de ne pas faire simple](https://www.abonnel.fr/journal_geek/2019/10/22)
	- $\circ$  journal geek:2019:09:
		- [28/09/2019](https://www.abonnel.fr/journal_geek/2019/09/28)
		- [19/09/2019](https://www.abonnel.fr/journal_geek/2019/09/19)
		- [15/09/2019](https://www.abonnel.fr/journal_geek/2019/09/15)
		- [14/09/2019](https://www.abonnel.fr/journal_geek/2019/09/14)
		- [12/09/2019](https://www.abonnel.fr/journal_geek/2019/09/12)
		- [10/09/2019](https://www.abonnel.fr/journal_geek/2019/09/10)
		- [03/09/2019](https://www.abonnel.fr/journal_geek/2019/09/03)
		- [02/09/2019](https://www.abonnel.fr/journal_geek/2019/09/02)
		- [01/09/2019](https://www.abonnel.fr/journal_geek/2019/09/01)
	- $\circ$  journal geek:2019:08:
		- [31/08/2019](https://www.abonnel.fr/journal_geek/2019/08/31)
		- [29/08/2019](https://www.abonnel.fr/journal_geek/2019/08/29)
		- [30/08/2019](https://www.abonnel.fr/journal_geek/2019/08/30)
		- [28/08/2019](https://www.abonnel.fr/journal_geek/2019/08/28)
		- [22/08/2019](https://www.abonnel.fr/journal_geek/2019/08/22)
		- [12/08/2019](https://www.abonnel.fr/journal_geek/2019/08/12)
	- **o** [juillet](https://www.abonnel.fr/journal_geek/2019/07)
	- [La matrice est sur l'enveloppe](https://www.abonnel.fr/journal_geek/2019/20190829_datamatrix_la_poste)
- journal geek:2016:
- [Zeste de marketing](https://www.abonnel.fr/journal_geek/2016/zeste_de_marketing)
- [Le relevé manuel](https://www.abonnel.fr/journal_geek/2016/releve_maneul_du_compteur_electrique)
- journal geek:2013:

[La playlist Prozac](https://www.abonnel.fr/journal_geek/2013/20130205-prozac_list)

- journal geek:2012:
	- $\circ$  journal geek:2012:10:
		- journal\_geek:2012:10:31:
			- [Connexion DSL](https://www.abonnel.fr/journal_geek/2012/10/31/connexions-adsl)
	- [Les internautes fous de Psy](https://www.abonnel.fr/journal_geek/2012/les-internautes-fous-de-psy)
	- [Rhônalp'1, une nouvelle radio autoroutière sur 107.7](https://www.abonnel.fr/journal_geek/2012/2012-07-22-rhonalp1_une_nouvelle_radio_autoroutiere_sur_107_7)
	- [Code de la route : Les sanctions se durcissent](https://www.abonnel.fr/journal_geek/2012/code_de_la_route_les_sanctions_se_durcissent)
	- [Gangnam Style : La vidéo Youtube virale](https://www.abonnel.fr/journal_geek/2012/2012-11-01-la_video_youtube_virale)
	- [La caméra embarquée fait fureur](https://www.abonnel.fr/journal_geek/2012/2012-07-21-la_camera_embarquee_fait_fureur)
- [Les liens utiles du Dimanche](https://www.abonnel.fr/journal_geek/les_liens_utiles_du_dimanche)
- [Ghostery](https://www.abonnel.fr/journal_geek/ghostery)
- [Applications Androïd Sélection](https://www.abonnel.fr/journal_geek/applications_android)
- [Que faire avec votre ancien opérateur ?](https://www.abonnel.fr/journal_geek/que_faire_avec_votre_ancien_operateur)
- [Les dates de la Fête des lumières 2012...](https://www.abonnel.fr/journal_geek/fete_des_lumieres_2012)
- [Que font les salariés quand ils ne travaillent pas pendant les heures de travail ?](https://www.abonnel.fr/journal_geek/que_font_les_salaries_quand_ils_ne_travaillent_pas_pendant_les_heures_de_travail)
- [Grenoble va tester un "détecteur d'infraction feu rouge" d'un nouveau type](https://www.abonnel.fr/journal_geek/grenoble_va_tester_un_detecteur_d_infraction_feu_rouge)
- [Noix de Grenoble : 70 ans d'AOC](https://www.abonnel.fr/journal_geek/noix_de_grenoble_70_ans_d_aoc)
- [Pollution de l'air intérieur](https://www.abonnel.fr/journal_geek/pollution_de_l_air_interieur)

From: <https://www.abonnel.fr/>- **notes informatique & technologie**

Permanent link: **[https://www.abonnel.fr/journal\\_geek/index](https://www.abonnel.fr/journal_geek/index)**

Last update: **2023/02/09 16:00**

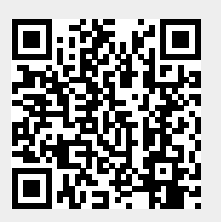